# CMSC 411 Computer Architecture

#### *Lecture 6*

# **Arithmetic Logic Unit**

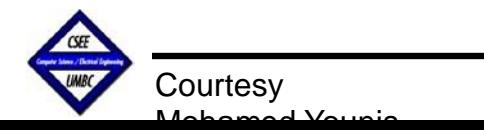

CMSC 411, Computer Architecture 1

#### **Lecture's Overview**

#### *Previous Lecture:*

- Number representation (Binary vs. decimal, Sign and magnitude, Two's complement)
- Addition and Subtraction of binary numbers (Sign handling, Overflow conditions)
- Logical operations (Right and left shift, AND and OR)

#### *This Lecture:*

- Constructing an Arithmetic Logic Unit
- Scaling bit operations to word sizes
- Optimization for carry generation

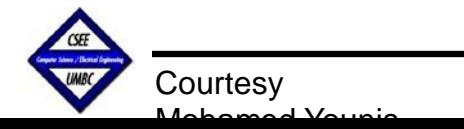

#### **Introduction**

- $\Box$  Computer words are composed of bits, thus words can be represented as binary numbers
- Although the natural number can be represented in binary:
	- $\rightarrow$  How are negative numbers represented?
	- $\rightarrow$  What is the largest number that can be represented in a computer word
	- → What happens if an operation creates a number bigger than what can be represented?
	- **→ What about fractions and real numbers?**
	- $\rightarrow$  How does hardware really add, subtract, multiply, or divide numbers?
	- $\rightarrow$  What are the implications of all of these on instruction sets?

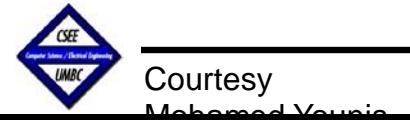

## **Unsigned Numbers**

- □ Numbers can be represented in any base; humans prefer base 10 and base 2 is best for computers
- $\Box$  The first commercial computer did offer decimal arithmetic (binary decimal coded number) and proved to be inefficient
- **Q** In any base the value of the  $i^h$  digits d is:  $d \times base^i$ , where *i* starts at 0 and increases from right to left

□ Example:  $(1011)<sub>2</sub> = (1 × 2<sup>3</sup>)<sub>10</sub> + (0 × 2<sup>2</sup>)<sub>10</sub> + (1 × 2<sup>1</sup>)<sub>10</sub> + (1 × 2<sup>0</sup>)<sub>10</sub>$ 

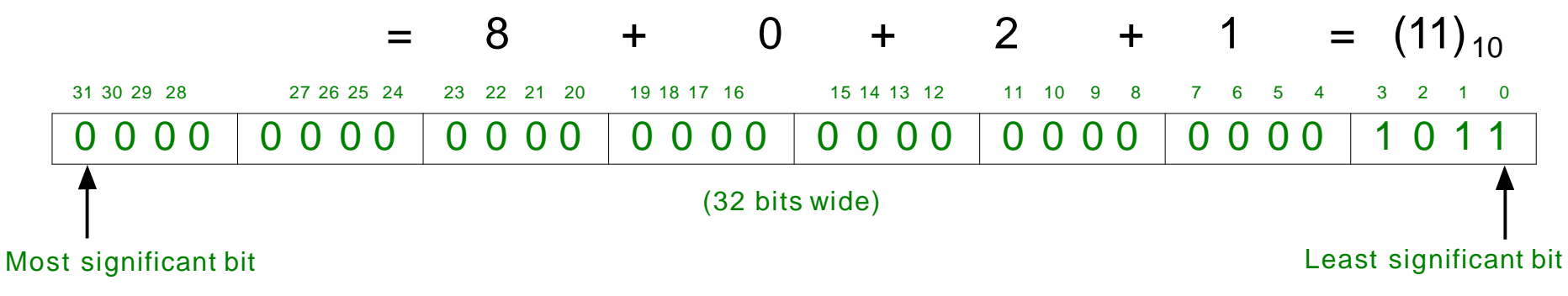

 $\Box$  The MIPS word is 32 bit long  $\rightarrow$  2<sup>32</sup> different numbers could be represented

 $(0000\ 0000\ 0000\ 0000\ 0000\ 0000\ 0000\ 0000)_{2} = ($  0) 10  $(0000\ 0000\ 0000\ 0000\ 0000\ 0000\ 0000\ 0001)_{2} =$  ( 1)  $10^{-10}$ 

**…………………… …** (1111 1111 1111 1111 1111 1111 1111 1110)2 = (4, 294, 967, 294)<sup>10</sup> (1111 1111 1111 1111 1111 11111111 1111)2 = (4, 294, 967, 295) 10

**Courtesy** Mohamed Younis

### **ASCII versus Binary Numbers**

- Computers were invented to crunch numbers, but very soon after they were used to process text
- Most computers today use 8-bit bytes to represent characters using the *American Standard Code for Information Exchange* (ASCII)
- $\Box$ If numbers are represented as strings of ASCII digits they will need significantly larger storage and arithmetic operations will be very slow

#### **□** Example:

What is the expansion in storage if the number 1 billion is represented in ASCII versus 32-bit integer?

1 billion = 1, 000, 000, 000  $\rightarrow$  it would need 10 ASCII digits (bytes)

Thus the storage expansion = (10 digits  $\times$  8 bits) / 32 = 2.5

Computer professionals are raised to believe that binary is natural

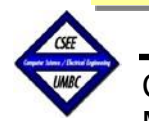

## **Sign and Magnitude Representation**

- □ Computer programs calculate both positive & negative numbers and thus the the number representation has to distinguish both
- $\Box$  In sign and magnitude representation, a single bit is designated either on the left or the right of the number to indicate its sign
- Although the sign and magnitude representation is very simple, yet it has multiple shortcomings:
	- $\rightarrow$  It is not obvious where to put the sign bit: to the right or the left?
	- $\rightarrow$  Adders may need an extra step to set the sign
	- $\rightarrow$  A separate sign bit means that there will be a positive and negative zero

 $\Box$  Example:

 $(+ 13)_{10} = (01101)_{2 \sin/m$ agnitude

$$
(-13)_{10} = (11101)_{2 \text{ sign/magnitude}}
$$

Sign and magnitude was shortly abandoned after their early use

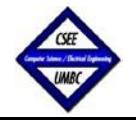

**Courtesy** Mohamed Younis

CMSC 411, Computer Architecture 6

#### **Two's Complement Representation**

- The two's complement of a number *X* represented in *n* bits is 2*n X*
- $\Box$  Negative numbers would always have one in the most significant bit  $\rightarrow$  easy to be tested by hardware
- **□ Advantages:** 
	- There is only one zero in the two's complement representation (programmer happy)
	- ✓ Simple hardware design for arithmetic and logical operations (Designer happy)
- □ Disadvantage:
	- Most positive number is 2*n-1*-1, while least negative number is 2*n-1* (programmer unhappy)
- $\Box$  To compute the decimal value of a 32-bit two's compliment number the following formula could be used:

 $(X_{31} \times -2^{31}) + (X_{30} \times 2^{30}) + (X_{29} \times 2^{29}) + \dots + (X_1 \times 2^{1}) + (X_0 \times 2^{0})$ 

Example: (1111 1111 1111 1111 1111 1111 1111 1100)<sup>2</sup>

 $= (1 \times -2^{31}) + (1 \times 2^{30}) + (1 \times 2^{29}) + ... + (1 \times 2^2) + (0 \times 2^1) + (0 \times 2^0)$  $= (-4)_{10}$ 

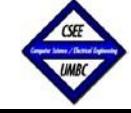

### **Numbers in a MIPS' Word**

 $(0000\ 0000\ 0000\ 0000\ 0000\ 0000\ 0000\ 0000)_{2} =$  ( 0)  $_{10}$  $(0000\ 0000\ 0000\ 0000\ 0000\ 0000\ 0000\ 0001)_2 =$  ( 1) 10  $(0000\ 0000\ 0000\ 0000\ 0000\ 0000\ 0000\ 00001)_2 =$  ( 2) <sub>10</sub>

**…………………… …**

**…………………… …**

 $(0111 1111 1111 1111 1111 1111 1111 1101)$ <sub>2</sub> = (2, 147, 483, 645) <sub>10</sub> (0111 1111 1111 1111 1111 1111 1111 1110)2= ( 2, 147, 483, 646) <sup>10</sup> (0111 1111 1111 1111 1111 1111 1111 1111)2= ( 2, 147, 483, 647) <sup>10</sup>  $(1000\ 0000\ 0000\ 0000\ 0000\ 0000\ 0000\ 0000)_{2} = (-2, 147, 483, 648)_{10}$  $(1000\ 0000\ 0000\ 0000\ 0000\ 0000\ 0000\ 0001)_{2} = (-2, 147, 483, 647)_{10}$  $(1000\ 0000\ 0000\ 0000\ 0000\ 0000\ 0000\ 0010)_{2} = (-2, 147, 483, 646)_{10}$ 

(1111 1111 1111 1111 1111 1111 1111 1101)2 =(- 3) <sup>10</sup> (1111 1111 1111 1111 1111 1111 1111 1110)2 =(- 2) <sup>10</sup> (1111 1111 1111 1111 1111 1111 1111 1111)2 = (- 1) <sup>10</sup>

- Two's complement does have one negative number that has no corresponding positive number
- $\triangleright$  The most positive and the least negative number are different in all bits

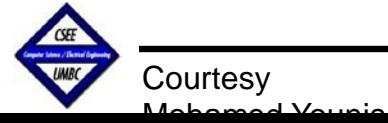

## **Quick negation for Two's Complement**

#### **Method 1:**

• Convert every 1 $\rightarrow$ 0 and every 0 $\rightarrow$ 1 and then add 1 to the rest

#### **Method 2:**

**O** Move from right to left leave every leading 0's until reaching the first 1  $\bullet$  Convert every 0 $\rightarrow$ 1 and 1 $\rightarrow$ 0 afterward until reaching the left end

**Example: Negate (2)<sub>10</sub>** 

(2) 10 = (0000 0000 0000 0000 0000 0000 0000 0010)<sup>2</sup>

*Method 1:* 1111 1111 1111 1111 1111 1111 1111 1101  $+$  1

> ------------------------------------------------------------ 1111 1111 1111 1111 1111 1111 1111 1110

*Method 2:* 0000 0000 0000 0000 0000 0000 0000 0010

#### 1111 1111 1111 1111 1111 1111 1111 1110

**Courtesy** Mohamed Younis

# **Shortcuts for Two's Complement**

#### **Sign extension**

- $\triangleright$  When loading numbers in a wide register, the empty bits will be filled with the value of the sign bit
- $\triangleright$  Example: Convert 16-bit versions of  $(2)_{10}$  and  $(-2)_{10}$  to 32-bit binary numbers

 $\rightarrow$  The 16-bit binary version of the number (2)<sub>10</sub> is (0000 0000 0000 0010)<sub>2.</sub> If converted to a 32-bit number by making 16 copies of the value in the most significant bit (0) and placing that in the left-hand half of the word, we get (0000 0000 0000 0000 0000 0000 0010)<sub>2</sub>

 $\rightarrow$  For (-2)<sub>10</sub> the 16-bit binary version is (1111 1111 1111 1110)<sub>2</sub> and again by making 16 copies of the value in the most significant bit (1) and placing that in the lefthand half of the word, we get:

(1111 1111 1111 1111 1111 1111 1111 1110),

#### **Grouping Binary Numbers**

- Grouping every 4 binary digits is equivalent to converting to hexadecimal
- $\triangleright$  Example: (1110 1100 1010 1000 0110 0100 0010 0000)<sub>2</sub> = (ECA8 6420)<sub>16</sub>

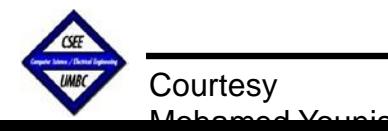

### **Addition and Subtraction**

 $\Box$  Digits are added bit by bit from right to left, with carries passed to the next digit to the left

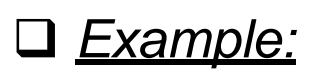

 $0000 0000 0000 0000 0000 0111 = 7$ 

+ 0000 0000 0000 0000 0000 0110 = 6 --------------------------------------------

0000 0000 0000 0000 0000 1101 = 13

- $\Box$  Subtraction uses addition: the appropriate operand is simply negated
- *Example:*
- 0000 0000 0000 0000 0000 0000 0000 0111 = 7

. . .

- 0000 0000 0000 0000 0000 0000 0000 0110 = 6

------------------------------------------------------------

0000 0000 0000 0000 0000 0000 0000 0001 = 1

Or using two's complement arithmetic

0000 0000 0000 0000 0000 0000 0000 0111 = 7

+ 1111 1111 1111 1111 1111 1111 1111 1010 = - 6

------------------------------------------------------------

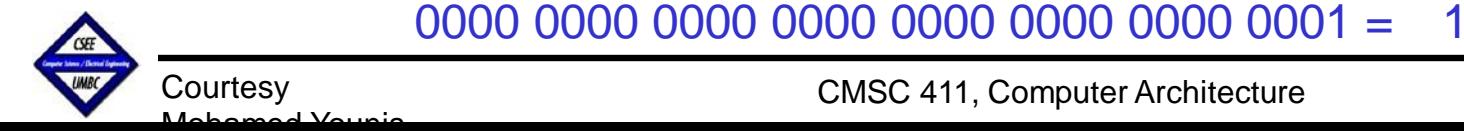

CMSC 411, Computer Architecture

(0) (0) (1) (1) (0) (Carries)

0 0 0 1 1 1

0 0 0 1 1 0

(0)0 (0)0 (0)1 (1)1 (1)0 (0)1

#### **Arithmetic Overflow**

- $\Box$  Overflow occurs when the result of an operation cannot be represented with the available hardware
- $\Box$  Most hardware detects and signals overflow via an exception
- $\square$  Some high level languages ignore overflow (e.g. C) and some check for and handle it (e.g. Ada and Fortran)

#### **Overflow conditions**

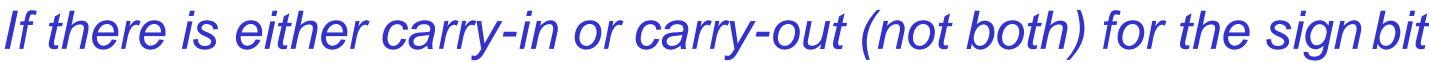

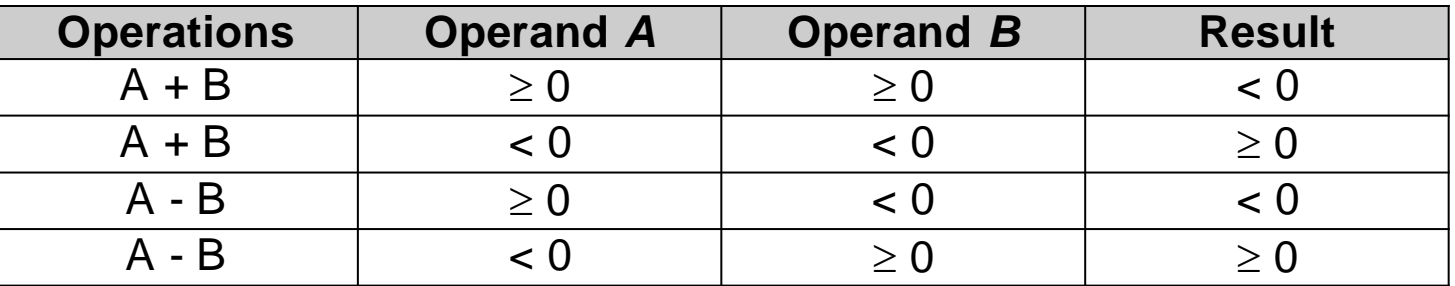

#### **□** Example:

Assuming 4 bits 2's complement numbers, the maximum positive number is 7 and the least number is -8. Adding the numbers 6 and 5 should lead to overflow and similarly for -6 and-5.

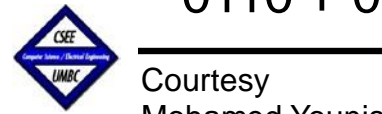

$$
0110 + 0101 = 1 011
$$

## **Logical Operations**

- Although words are the basic blocks for most computers, it is often needed to operate on fields of bits within a word (check for a character)
- Logical operations are useful for bit-wise handling of words
- AND, OR and shift operations are the most famous supported operations by instruction set architectures
- $\Box$  Shift operations are either right (divide), filling with the sign bit or left (multiply), filling in with zeros

 $\frac{Examples:}{(00000000)}$   $\leq$   $2$   $\rightarrow$   $(0000100)$ <sub>2</sub>  $(1111 1110)_2 < 2$   $\rightarrow$   $(1111 1000)_2$  $(0000 0010)_2$  >> 1  $\rightarrow$   $(0000 0001)_2$  $(1111 1110)_2$  >> 1  $\rightarrow$   $(1111 1111)_2$ 

 AND and OR operations are often used to isolate and augment words with certain field of bits

Logical operations can miss up signed numbers  $\rightarrow$  should be carefully used

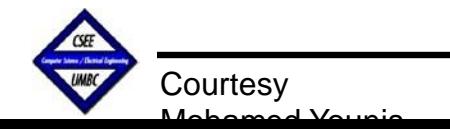

### **A 1-Bit Arithmetic Unit**

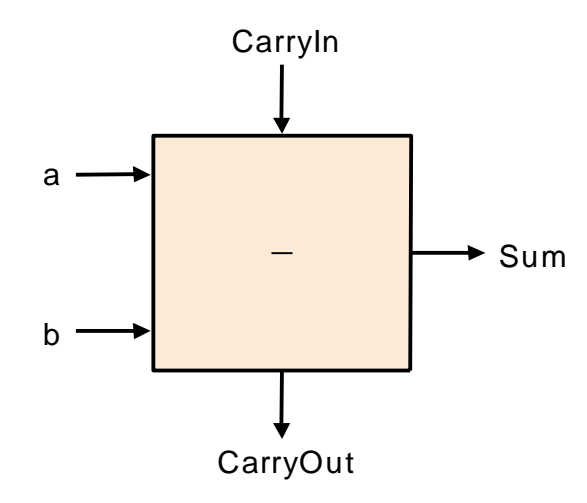

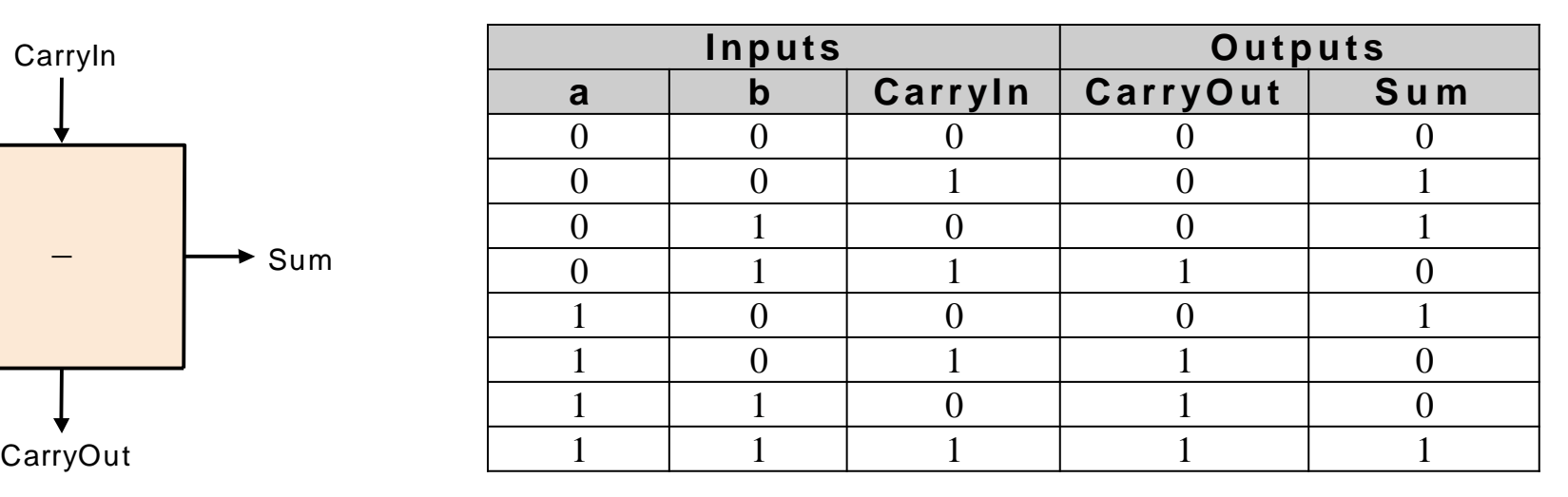

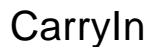

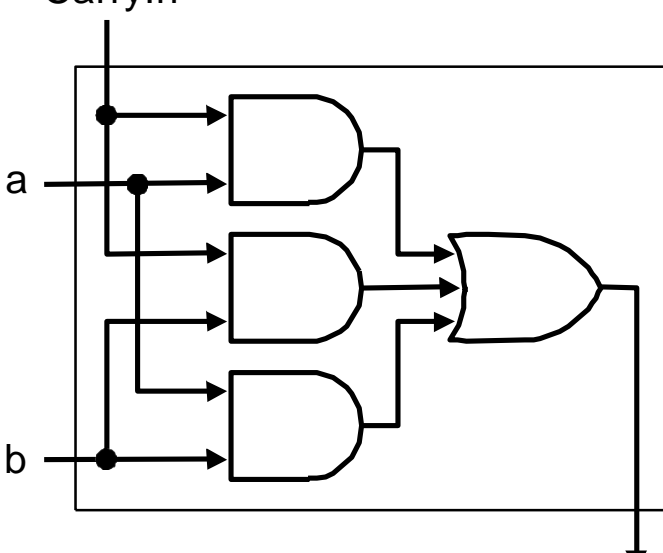

**CarryOut** 

A single bit adder has 3 inputs, two operands and a carry-in and generates a sum bit and a carry-out to be passed to the next 1-bit adder

 $CarryOut = (b.CarryIn) + (a.CarryIn) + (a.b) + (a.b.CarryIn)$  $=(b$ . CarryIn $) + (a$ . CarryIn $) + (a.b)$ 

 $Sum = (a.\overline{b}.\overline{CarryIn}) + (\overline{a}.\overline{b}.\overline{CarryIn}) + (\overline{a}.\overline{b}.\overline{CarryIn}) + (a.b.CarryIn)$ 

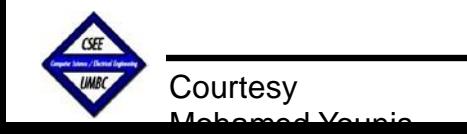

### **A 1-Bit ALU**

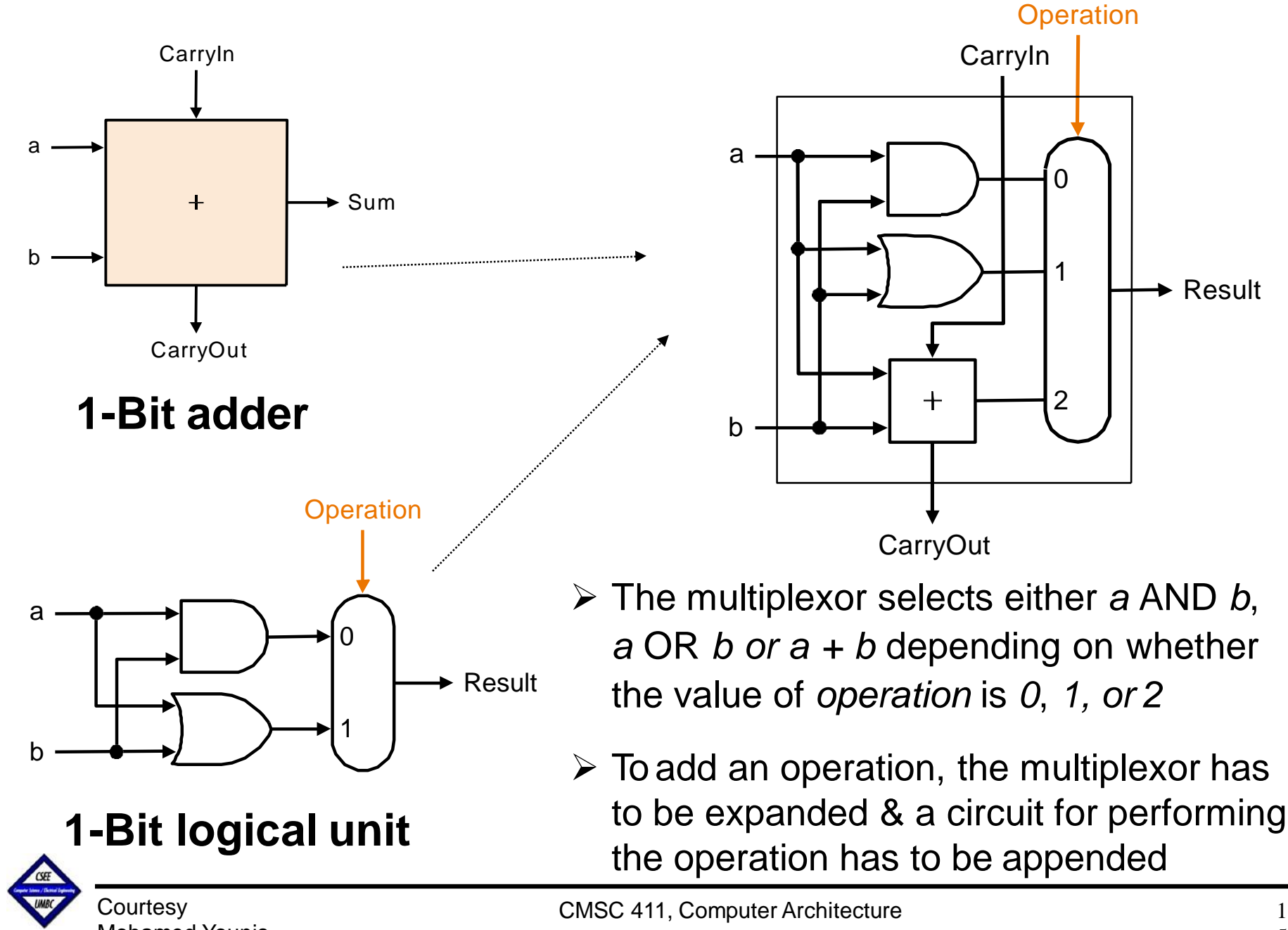

 $\overline{a}$ 

### **Supporting Subtraction**

- $\Box$  Subtraction can be performed by inverting the operand and setting the "CarryIn" input for the adder to 1 (i.e. using two's complement)
- By adding a multiplexor to the second operand, we can select either *b* or *b*
- The *Binvert* line indicates a subtraction operation and causes the two's complement of *b* to be used as an input

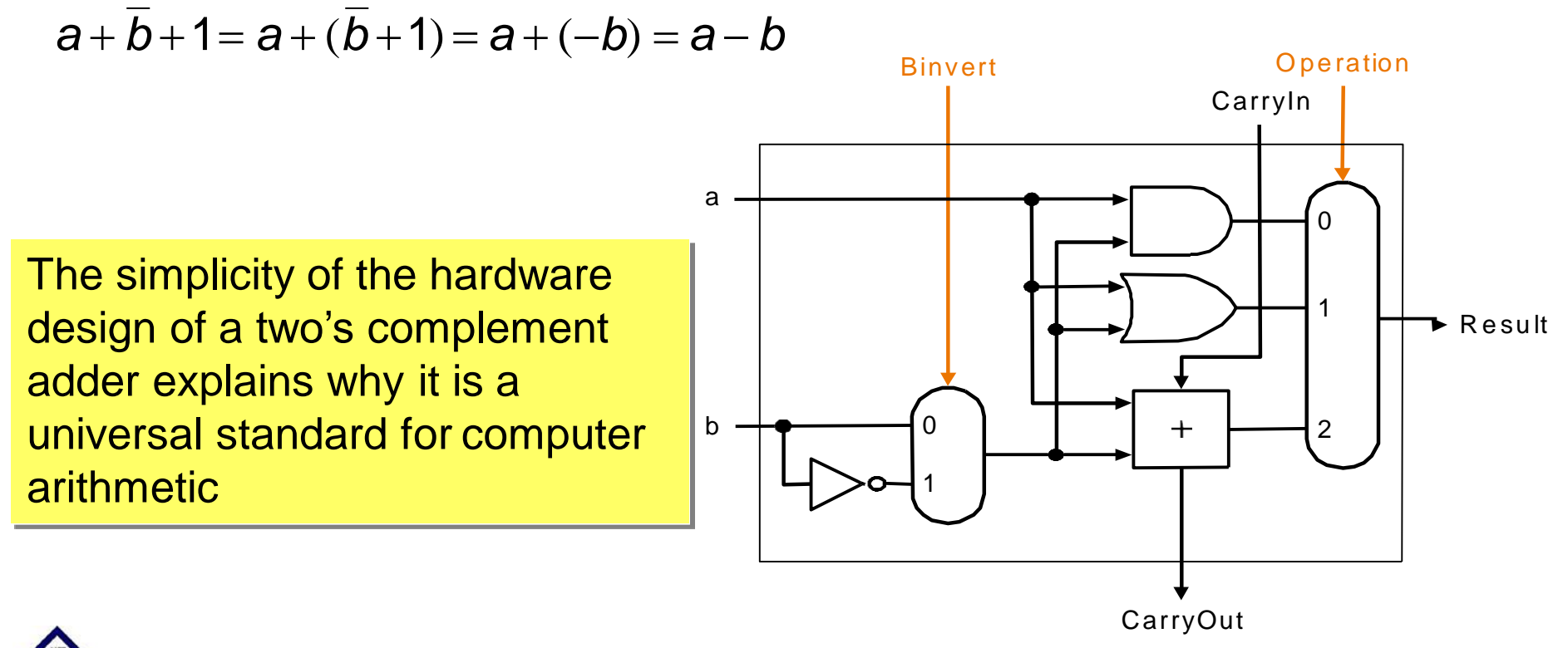

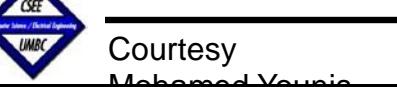

 $\overline{\phantom{a}}$ 

# **A 32-Bit ALU**

- □ A full 32-bit ALU can be created by connecting adjacent 1-bit ALU's using the Carry in and carry out lines
- $\Box$  The carry out of the least significant bit can ripple all the way through the adder (*ripple carry adder*)
- $\Box$  Ripple carry adders are slow since the carry propagates from a unit to the next **sequentially**
- $\Box$  Subtraction can be performed by inverting the operand and setting the "CarryIn" input for the whole adder to 1 (i.e. using two's complement)

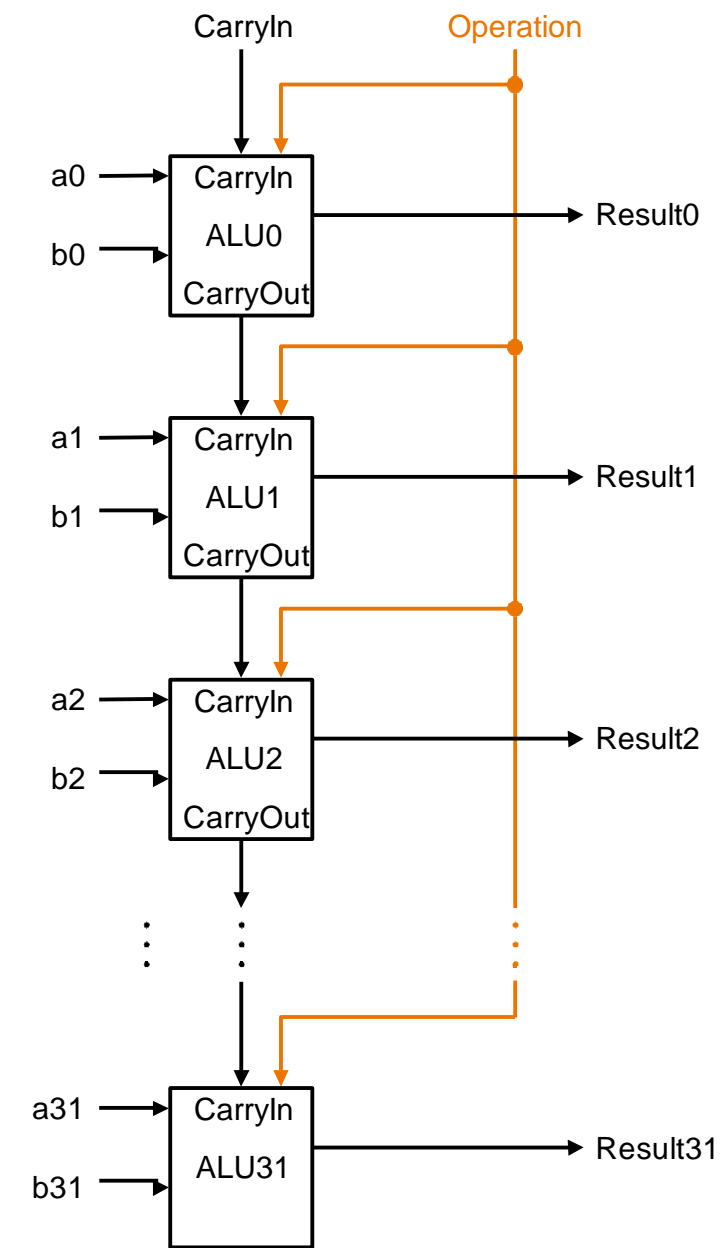

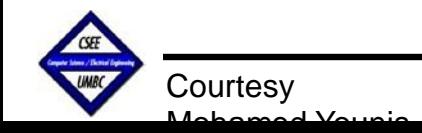

# **Supporting MIPS' "***slt"* **instruction**

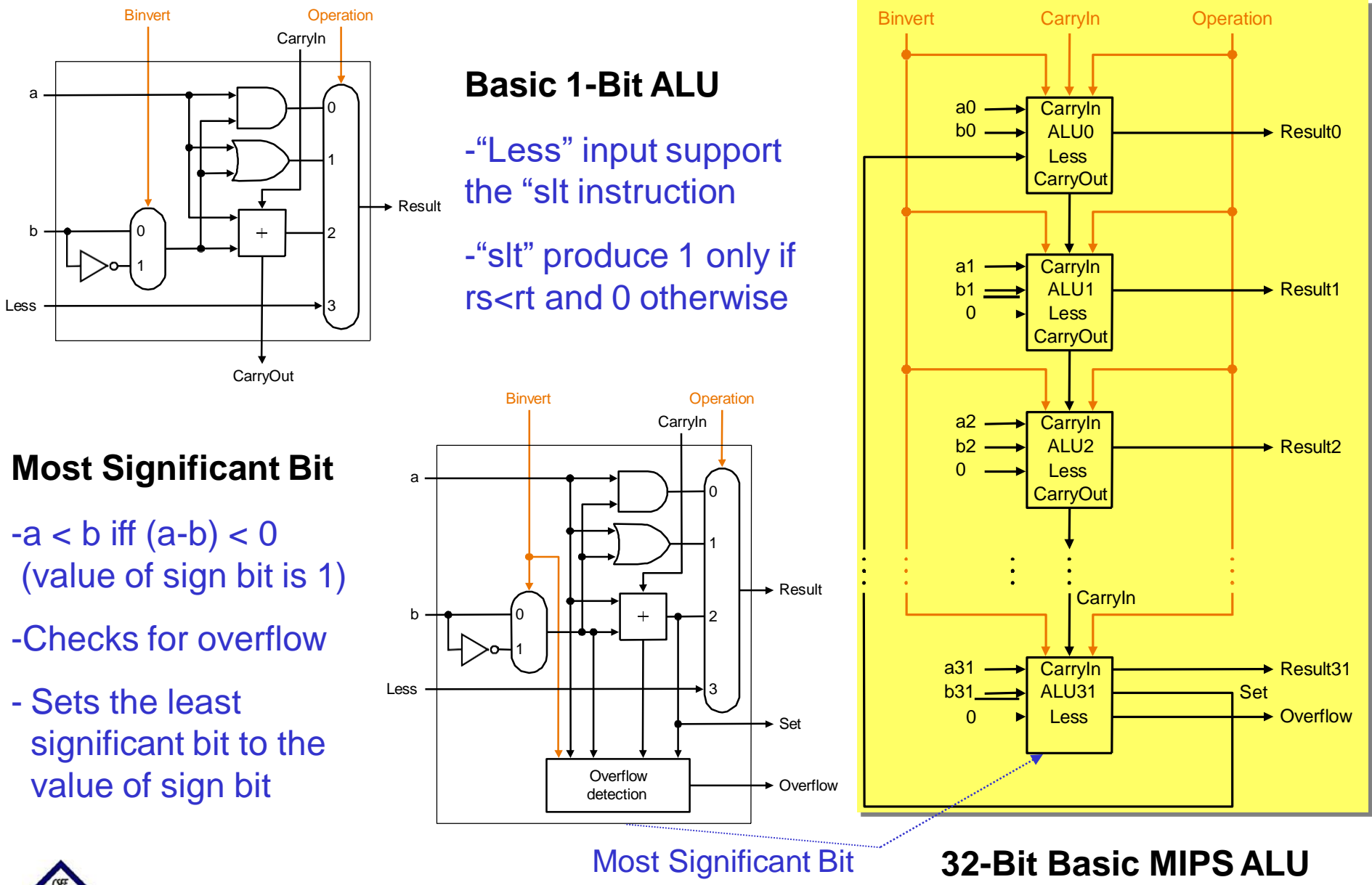

**Courtesy** Mohamed Younis

CMSC 411, Computer Architecture

### **MIPS' ALU**

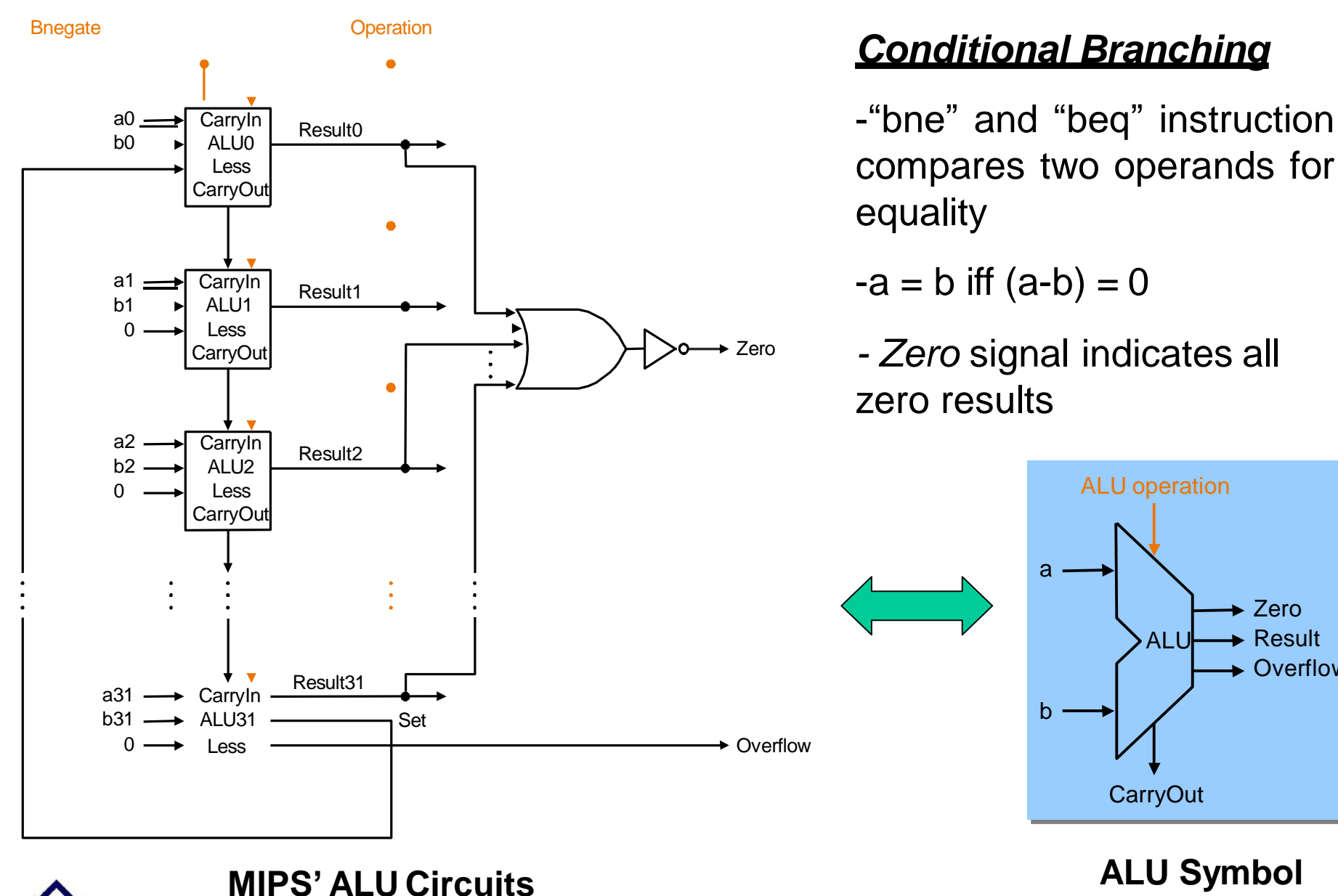

**Courtesy** Mohamed Younis

#### CMSC 411, Computer Architecture 19

 $\blacktriangleright$  Zero  $\rightarrow$  Result **→ Overflow** 

# **Optimizing Adder's Design**

#### **Ripple Carry Adders**

- $\Box$  The CarryIn input depends on the operation in the adjacent 1-bit adder
- $\Box$  The result of adding most significant bits is only available after all other bits, i.e. after *n-1* single-bit additions
- $\Box$  The sequential chain reaction is too slow to be used in time-critical hardware

#### **Carry Lookahead**

- $\Box$  Anticipate the value of the carry ahead of time
- $\Box$  Worst-case scenario is a function of  $\log_2 n$  (the number of bits in the adder)
- $\Box$  It takes many more gates to anticipate the carry

#### **Fast Carry Using "Infinite" Hardware**

Using the equation:

$$
C_{\text{Out}} = (b.C_{\text{in}}) + (a.C_{\text{in}}) + (a.b)
$$

 $c2 = (b1 \cdot c1) + (a1 \cdot c1) + (a1 \cdot b1)$  $c1 = (b0 \cdot c0) + (a0 \cdot c0) + (a0 \cdot b0)$ 

Substituting the definition of c1 in c2 equation

$$
c2 = (a1 \cdot a0 \cdot b0) + (a1 \cdot a0 \cdot c0) + (a1 \cdot b0 \cdot c0) + (b1 \cdot a0 \cdot b0) + (b1 \cdot a0 \cdot c0) + (b1 \cdot b0 \cdot c0) + (a1 \cdot b1)
$$

 $\rightarrow$  Number of gates grows exponentially when getting to higher bits in the adder

### generate) **Carry Lookahead (propagate &**

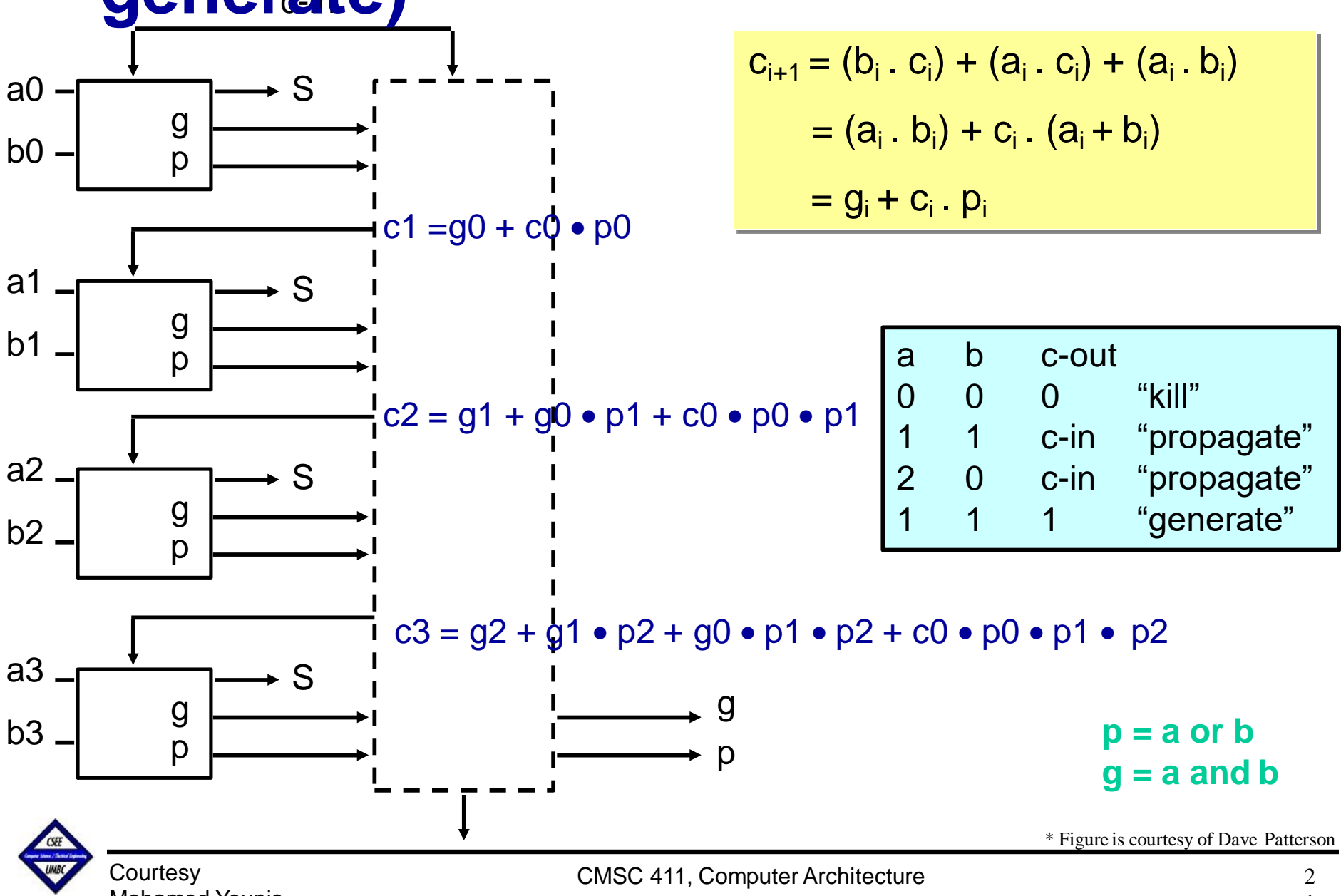

 $\overline{a}$ 

## **Plumbing as Carry Lookahead Analogy**

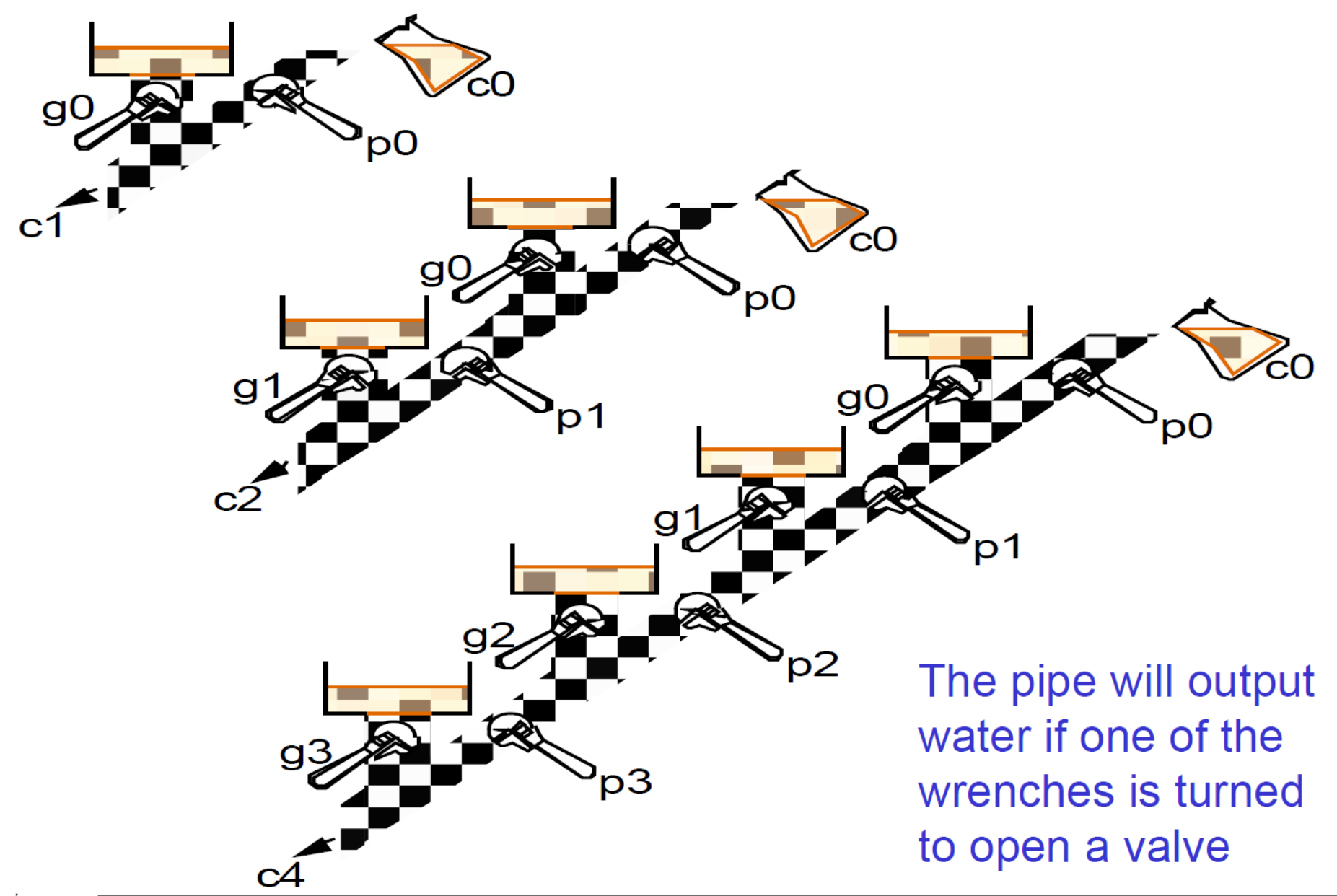

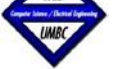

#### **Cascaded Carry Look-ahead**

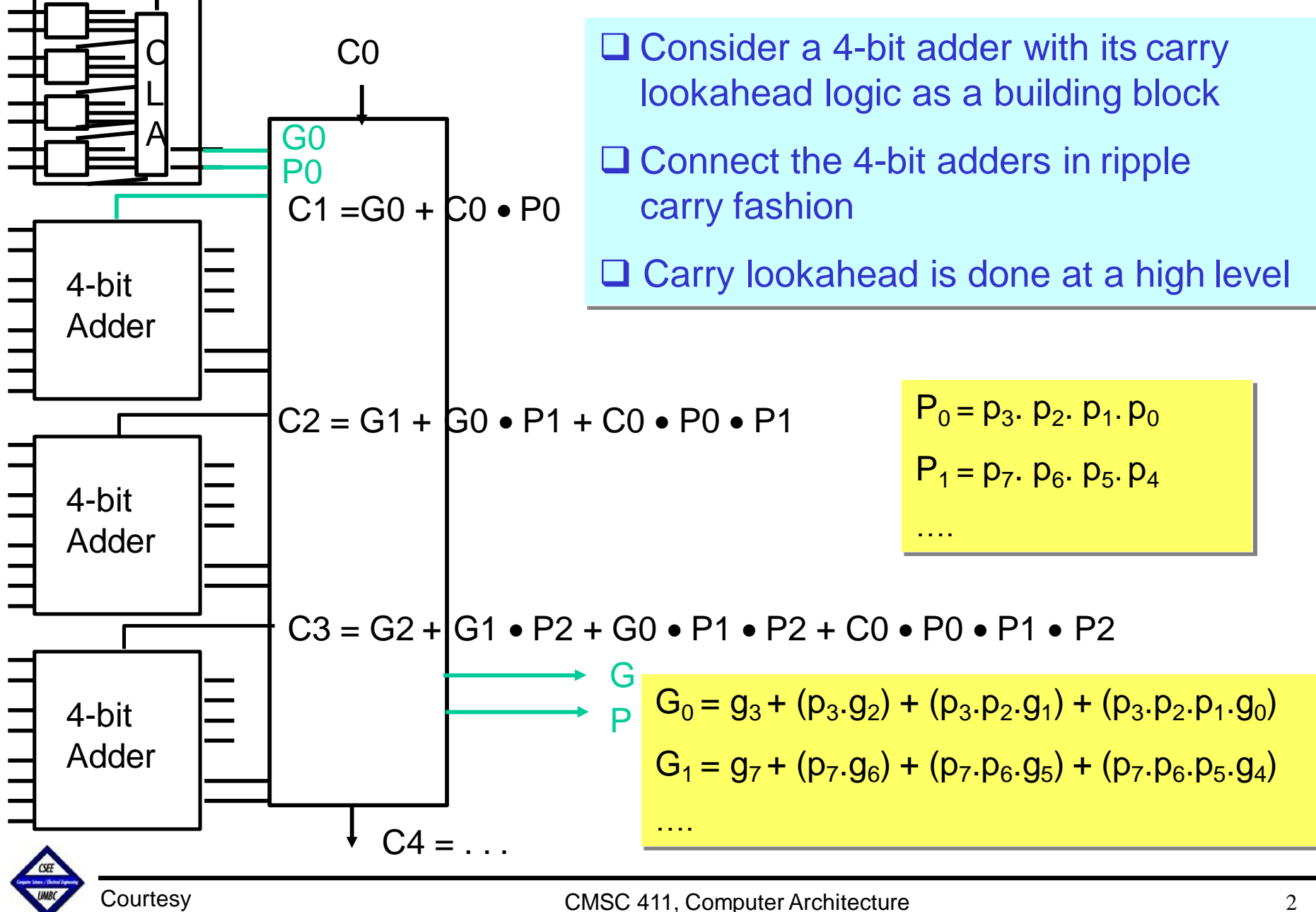

Mohamed Younis

# **An Example**

*Determine*  $g_i$ *,*  $p_i$ *,*  $P_i$ *,*  $G_i$  *and carry out*  $(\tilde{C}_4)$  *values for these two 16-bit numbers:* 

- *a: 0001 1010 0011 0011*
- *b: 1110 0101 1110 1011*
- **Answer:** Using the formula  $g_i = (a_i \cdot b_i)$  and  $p_i = (a_i + b_i)$ 
	- *gi : 0000 0000 0010 0011*
	- *pi : 1111 1111 1111 1011*
	- The "super" propagates (*P0 , P1 , P2 , P<sup>3</sup> )* are calculated as follows:
	- $P_0 = p_3$ .  $p_2$ .  $p_1$ .  $p_0 = 0$  $P_1 = p_7$ .  $p_6$ .  $p_5$ .  $p_4 = 1$
	- $P_2 = p_{11}$ .  $p_{10}$ .  $p_9$ .  $p_8 = 1$  $P_3 = p_{15}$ ,  $p_{14}$ ,  $p_{13}$ ,  $p_{12} = 1$
	- The "super" generates  $(\textsf{G}_0,\,\textsf{G}_1,\,\textsf{G}_2,\,\textsf{G}_3)$  are calculated as follows:
	- $G_0 = g_3 + (p_3 \cdot g_2) + (p_3 \cdot p_2 \cdot g_1) + (p_3 \cdot p_2 \cdot p_1 \cdot g_0)$  $= 0$  $G_1 = g_7 + (p_7 \cdot g_6) + (p_7 \cdot p_6 \cdot g_5) + (p_7 \cdot p_6 \cdot p_5 \cdot g_4)$  $= 1$  $G_2 = g_{11} + (p_{11}.g_{10}) + (p_{11}.p_{10}.g_9) + (p_{11}.p_{10}.p_9.g_8) = 0$   $G_3 =$  $g_{15} + (p_{15}.g_{14}) + (p_{15}.p_{14}.g_{13}) + (p_{15}.p_{14}.g_{13}.g_{12}) = 0$
	- Finally carry-out *(C<sup>4</sup> ) is*:

Mohamed Younis

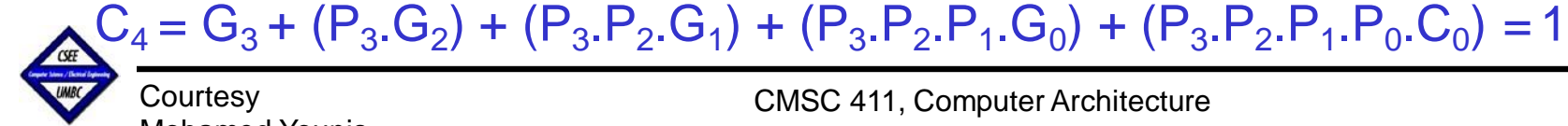

## **Speed of Carry Generation**

- $\square$  There is a (gate) delay for an output to be ready once input signals are applied to a gate
- Time is estimated by simply counting the number of gates along the longest path
- **□ Carry lookahead is faster because less** cascaded levels of logic gates are used
- For a 16-bit ripple carry adder, carry-out is subject to 32 (16  $\times$  2 for 1 -bit adder) gate
- Cascaded carry lookahead (C4) is delayed by only 5 gates (1 for *p* and *g*, 2 for G and 2 for C4) in a 16-bit adder

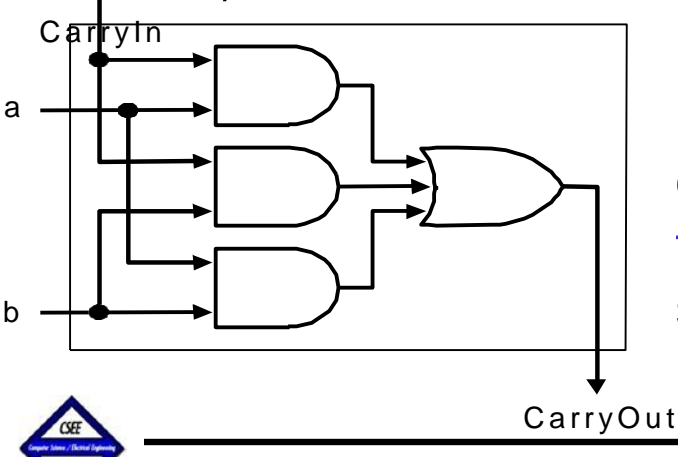

It takes two gates delay for carry-out to be available in a single bit adder

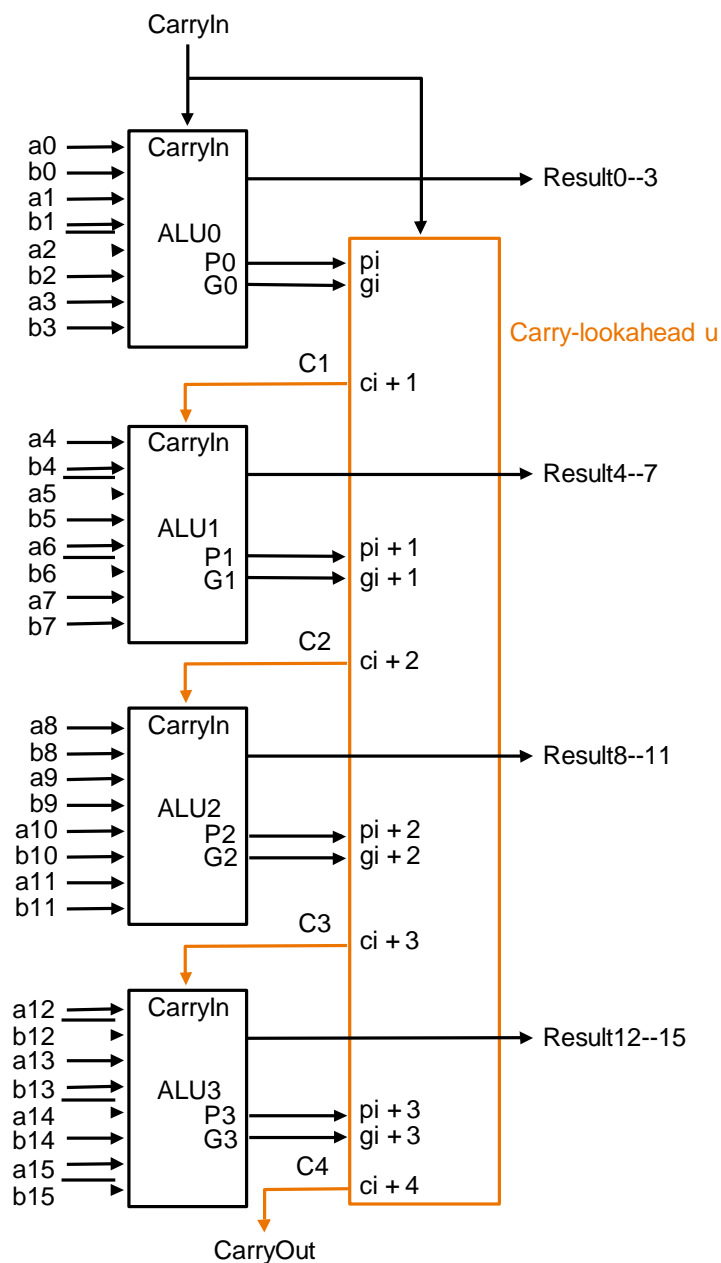

**Courtesy** Mohamed Younis

CMSC 411, Computer Architecture 2

#### **Conclusion**

#### *Summary*

- **→ Constructing an Arithmetic Logic Unit** (Different blocks and gluing them together)
- $\rightarrow$  Scaling bit operations to word sizes

(Ripple carry adder, MIPS ALU)

 $\rightarrow$  Optimization for carry handling (Measuring performance, Carry lookahead)

#### *Next Lecture*

- $\rightarrow$  Algorithms for multiplying unsigned numbers
- $\rightarrow$  Booth's algorithm for signed number multiplication
- **→ Multiple hardware design for integer multiplier**

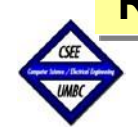

**Courtesy** 

Mohamed Younis

**Read sections (B.1 – B.6) in 5rd Ed., or (3.1, C.5-C.6) in 4th Ed. Of the textbook**